**Adobe Photoshop CC 2015 Version 17 serial number and product key crack License Key Free Download [32|64bit]**

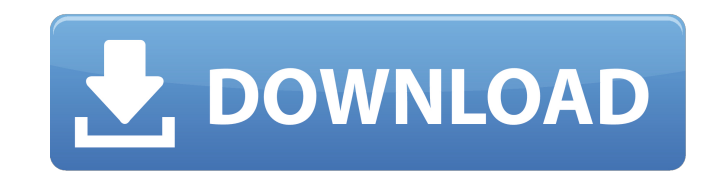

# **Adobe Photoshop CC 2015 Version 17 Crack**

Preparing Your Images Before you can start to design and create your web pages, you need to create and arrange the graphics, called `assets` in the art biz, that will make up your site. \_Assets\_ include graphics, images, animation, and video. The process of creating images for a web site looks something like this: 1. \*\*Start with images that don't need to be changed.\*\* Included in this group are graphics that are intended to remain static on a page. These are the ones that web browsers simply see —the kind of graphics like a logo or a graphic you need for a tagline. In web design, the goal is to create images that are unlikely to change in order to save time when you're making adjustments to the other graphics on a

# **Adobe Photoshop CC 2015 Version 17 Torrent (Activation Code) Download For PC**

It comes with two built-in themes: Dark and Light. These themes affect a lot of settings so it's best to use one or the other. It is recommended that you download and install them before you launch Photoshop Elements. Make sure that you are running Windows 10 Anniversary Update or later. You can check here if your version is up to date. DOWNLOAD PSE ISO After you download and install Photoshop Elements you will be ready to install the latest version of the program. Follow the steps below to download Photoshop Elements 20 for Windows. Steps to Install Photoshop Elements 20 on Windows 10 Right click on the downloaded file, go to the Properties and then look for the compatibility tab. We want to run this file as administrator. If you don't see the option, then go to the folder where you downloaded the file and open it. Check the 'Run as Administrator' option. After opening the downloaded file, click on the 'Open' option. Steps to Install Photoshop Elements 20 on Windows 7 or 8 Download the Photoshop Elements 20 ISO for Windows from the link below. Steps to Install Photoshop Elements 20 on Windows 8.1 Download the Photoshop Elements 20 ISO for Windows from the link below. You need to run the downloaded ISO file as administrator in order to open the program. If you don't see the option, then go to the folder where you downloaded the file and open it. Check the 'Run as Administrator' option. After opening the downloaded file, go to the folder where you downloaded the program and run the executable file. You can also double click the file to start the program. Download Photoshop Elements 20 Setup When you launch Photoshop Elements, you will see its first screen. Click on the "Sign in to the Adobe Creative Cloud" option. After signing in, you will see another screen. Click on the "Add a subscription"

button. You can also choose the option to add it later. Click on the "Select a subscription plan" option. On the next screen, scroll down and select "Photoshop Elements subscription." When you select this option, you will see two options on the right side: "Free" and "Monthly." Select the 388ed7b0c7

 $1/3$ 

# **Adobe Photoshop CC 2015 Version 17 Crack + Keygen For (LifeTime) Free**

"He's a digital illustrator. He's a big fan of Photoshop. He's very talented, and he's got a great personality. It's kind of, you know, a geekish sense of humor. He's funny and he has a positive energy and he's fantastic to work with, and I love him, and that makes this year really special." Gone are the days when a designer had to jump through hoops to get permission to put a logo on a web page. Today, we design for the medium and we can use the same logo and graphic no matter what platform it shows up on. "The Cloud" A virtual place where digital files are stored to make files accessible anywhere, anytime, from any device. Q: rails Mongoid collection\_select parameters not binding I'm using rails 4.2.4 with mongoid gem 5.0.3. I have a method that builds an array of objects to represent the options for a select tag. The result of the method is not binding to the form and is not showing up in my view.

# **What's New In Adobe Photoshop CC 2015 Version 17?**

In a display device employing liquid crystals or an electrophoretic display (EPD), a display substrate (thin film transistor array substrate) and a counter substrate (color filter substrate) are arranged to face each other, and a spacer is provided between these two substrates to keep a gap between the two substrates constant. The spacer is a body that is formed through a step of applying a photo-curable resin in a certain shape on a surface of the substrate, and a final cure is performed to form a columnar spacer. The spacer is generally formed through a photolithographic technique. For example, Patent Document 1 (Japanese Unexamined Patent Application Publication No. 2008-145798) discloses a technique that makes it possible to easily form a spacer having a sufficiently small height and a sufficiently large area by using a simple process, and that also makes it possible to reduce variations in height of the spacer, by increasing the area of a light-shielding film located in the vicinity of a pixel and formed over the entire periphery of a screen, so that resin in the vicinity of a light-shielding film on the light-shielding film, and resin in the vicinity of a spacer columnar portion are cured at the same time. For example, in a display device such as a liquid crystal display device, it is important to reduce display defects due to leakage of light or foreign matter. As a conventional method for covering a spacer with a sealing layer in order to achieve the above, a sealing layer has been formed in the vicinity of the spacer between a substrate and a sealing substrate in the past. However, in recent years, a method that has been developed for covering a spacer with a sealing layer, a method in which a light-shielding film is formed on the entire periphery of a screen as a film having a function of light-shielding, and resin is cured by irradiating light through a lightshielding film on the light-shielding film, in a sealing layer, has been disclosed (for example, Patent Document 2, Japanese Unexamined Patent Application Publication No. 2010-020465). Further, in a conventional display device, a spacer is formed through a photolithographic technique. A photolithographic technique involves formation of a film of a photo-curable resin on a substrate, and then ultraviolet irradiation of the resulting substrate with specified light, and subsequent cleaning and development. The number of steps

#### **System Requirements:**

• Windows 7 or later. • A 64-bit processor, with SSE3 and AVX 2.1 instruction set support. • An NVIDIA GTX 700 series, AMD FirePro or AMD Radeon R9 270 (AMD Pro WX Series) graphics card or better. • At least 8GB of RAM (16GB recommended). • A 2GB NVIDIA Titan X, GTX 1080, or GTX 1080 Ti or AMD FirePro S9200M (AMD Pro S9 Series) or better, or an NVIDIA 1080 Ti or AMD R9 Fury

<https://ramseyfarmauction.com/2022/07/04/photoshop-2021-version-22-5-1-download-3264bit/> <http://myquicksnapshot.com/?p=20352> <https://trello.com/c/6y6aaaDn/105-photoshop-2022-version-2311-latest> <https://mandarinrecruitment.com/system/files/webform/lakojas790.pdf> <https://www.brandywinedrumlabels.com/system/files/webform/direalea652.pdf> <http://www.hva-concept.com/photoshop-2022-crack-keygen-free-download/> <https://wakelet.com/wake/t0zp5YpwfU1Hkq1Sam7Kc> <https://www.teppichreinigung-schoeneiche.de/photoshop-cc-2015-version-16-crack-mega-free/> <http://www.ndvadvisers.com/?p=> <https://bodymri.stanford.edu/system/files/webform/coverletters/yudegla55.pdf> <http://www.hva-concept.com/wp-content/uploads/2022/07/gauperb.pdf> <https://www.cityofmethuen.net/sites/g/files/vyhlif886/f/uploads/mc12721.pdf> [https://www.realvalueproducts.com/sites/realvalueproducts.com/files/webform/adobe-photoshop-2022-version-232\\_7.pdf](https://www.realvalueproducts.com/sites/realvalueproducts.com/files/webform/adobe-photoshop-2022-version-232_7.pdf) <https://descargatelo.net/pc/descargas/adobe-photoshop-2021-version-22-free-latest/> <https://www.slas.lk/advert/adobe-photoshop-2022-version-23-0-2-crack-keygen-with-serial-number-win-mac/> [https://ketonewsdaily.com/wp-content/uploads/2022/07/Adobe\\_Photoshop.pdf](https://ketonewsdaily.com/wp-content/uploads/2022/07/Adobe_Photoshop.pdf) [https://u-ssr.com/upload/files/2022/07/9O4rcibck1BgBEuSyuhl\\_05\\_aece40bc4c36abcea64b0bbb8a99aa85\\_file.pdf](https://u-ssr.com/upload/files/2022/07/9O4rcibck1BgBEuSyuhl_05_aece40bc4c36abcea64b0bbb8a99aa85_file.pdf) [https://popstay.info/upload/files/2022/07/2QNx8qP5HTy72oAuCYSj\\_05\\_543f3d815e6130df5cc57e28b55f58d4\\_file.pdf](https://popstay.info/upload/files/2022/07/2QNx8qP5HTy72oAuCYSj_05_543f3d815e6130df5cc57e28b55f58d4_file.pdf) <http://blackbeargoaly.com/?p=13942> [https://www.townofnorwell.net/sites/g/files/vyhlif1011/f/uploads/fy22\\_art\\_2\\_budget\\_dm\\_final\\_to\\_printer.pdf](https://www.townofnorwell.net/sites/g/files/vyhlif1011/f/uploads/fy22_art_2_budget_dm_final_to_printer.pdf) <http://valentinesdaygiftguide.net/?p=37324> <http://mepitta.yolasite.com/resources/Adobe-Photoshop-CC-2019-Version-20-Download-X64-Latest.pdf> <https://ak-asyl-mgh.de/advert/adobe-photoshop-2021-version-22-0-1-key-generator-with-full-keygen-3264bit-updated/> <https://coopdespensasolidaria.com/adobe-photoshop-cs5-crack-with-serial-number/> <https://logocraticacademy.org/photoshop-2021-version-22-2-lifetime-activation-code-free-download-x64/> <https://l1.intimlobnja.ru/photoshop-2021-version-22-3-1-hack-patch-with-license-key/> [https://pxlmarket.com/wp-content/uploads/2022/07/Photoshop\\_CC\\_2019\\_Version\\_20\\_Crack\\_Keygen\\_With\\_Serial\\_number\\_\\_\\_PCWindows.pdf](https://pxlmarket.com/wp-content/uploads/2022/07/Photoshop_CC_2019_Version_20_Crack_Keygen_With_Serial_number___PCWindows.pdf) [https://triberhub.com/upload/files/2022/07/DfYwI3UEFUJSHp6ZB5Fd\\_05\\_aece40bc4c36abcea64b0bbb8a99aa85\\_file.pdf](https://triberhub.com/upload/files/2022/07/DfYwI3UEFUJSHp6ZB5Fd_05_aece40bc4c36abcea64b0bbb8a99aa85_file.pdf) <https://thoitranghalo.com/2022/07/05/adobe-photoshop-2021-version-22-5-1-key-generator-activation-mac-win/> <http://adomemorial.com/2022/07/05/photoshop-2022-version-23-0-2-install-crack-keygen-full-version-x64-2022-latest-2/>